# **TOTVS**

## **Remoção da Opção Alterar da Rotina Frete Combinado**

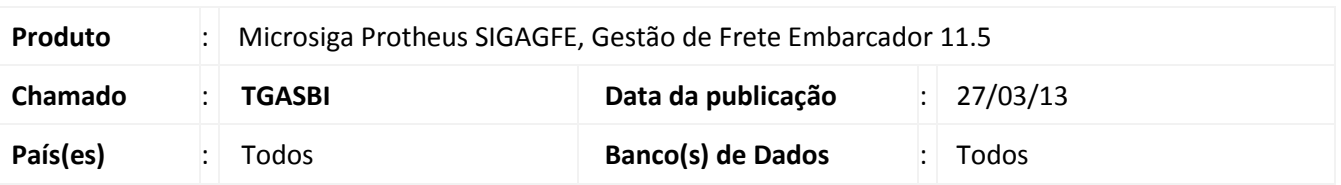

**Boletim Técnico**

Foram feitas alterações na rotina de Frete Combinado (GFEA084), na qual retirada a opção para "Alterar". Conforme a regra, para alterar um registro é preciso excluir e então incluir correto.

### **Procedimento para Implementação**

O sistema é atualizado logo após a aplicação do pacote de atualizações (*Patch*) deste chamado.

### **Procedimentos para Utilização**

1. Em **Gestão de Frete Embarcador (SIGAGFE)** acesse **Atualizações / Movimentação / Cálculo de Frete / Frete Combinado (GFEA084)**.

O sistema apresenta a janela de **Frete Combinado.**

2. Confirmar se a opção de **Altera** está indisponível.

#### **Informações Técnicas**

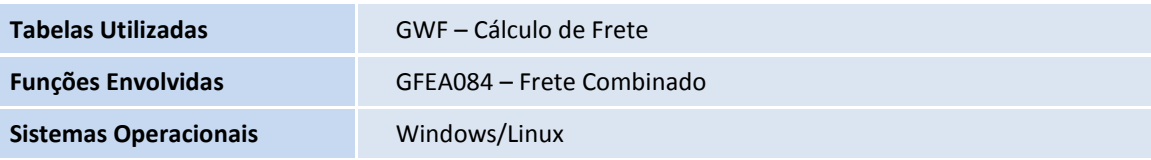

 $\bullet$